Migrating from MainBoss Basic to MainBoss Advanced

2. Do one last audit to make sure the database is clean (Administration

work orders) and UnitSummary (in order to make sure that the unit specified in a request really is the unit that needs service).

We recommend that organizations be generous in assigning *Summary* roles, but cautious

c

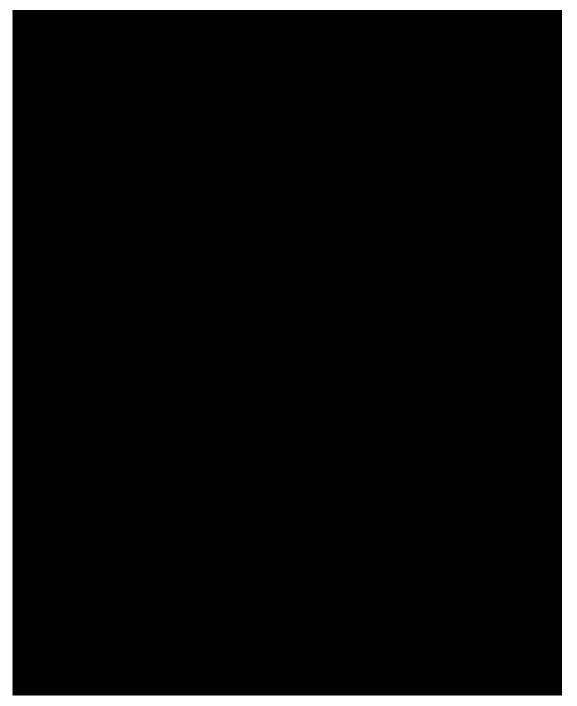

Location records are used extensively throughout MainBoss Advon414

with **Coding Definitions** | **Cost Centers**. For further information, see the <u>Configuration</u> guide.

In order to use cost centers 0 1s o3(ther)5frdeaF

three of these open a window where you can specify a status code or remove an existing one.

Note that status codes can be a useful form of communication between users. For example, suppose that a worker has the PurchaseOrderReceive

the current record, it will be restored. You can use

## Backups and Restores

As discussed in the <u>Installation and Administration Guide</u>, backups are most efficiently done through the automated operServer (provided that y8(our v)3(e)4(rsion()4)3()]TETBT1 0 0 1 93.624 62